# **ex ImageDesk Browser**

### **Bildauswahl aus Digital Asset Management Systemen am Bildschirm**

ImageDesk Classic ist ein eigenständiges Programm, mit dessen Hilfe ein Bildredakteur schnell und einfach eine Bildauswahl von Bildern aus Asset Management Systemen wie dio:content, QPS oder QuarkContentManager (QCM) am Bildschirm treffen kann. Dafür werden verschiedene Browserobjekte (Bildverzeichnisse) angelegt, die durch einen einfachen Klick geöffnet werden und eine Miniaturansicht der gefundenen Bilder anzeigen. Per Drag&Drop kann nun ein Bild auf ein Zielobjekt gezogen werden, um eine Weiterverarbeitung dieses Bildes zu [veran](http://www.codesco.com/de/produkte/redaktionssystem/qps.html)lassen. Ein Zielobjekt kann zum Beispiel Adobe® Photoshop® sein, wo dieses Bild für die endgültige Ausgabe optimiert werden kann. Weitere Zielobjekte können Ordner oder Sammlungen sein.

Es lassen sich die Inhalte verschiedener Ziele und Quellen als Tabseiten anzeigen, zwischen denen beliebig gewechselt werden kann.

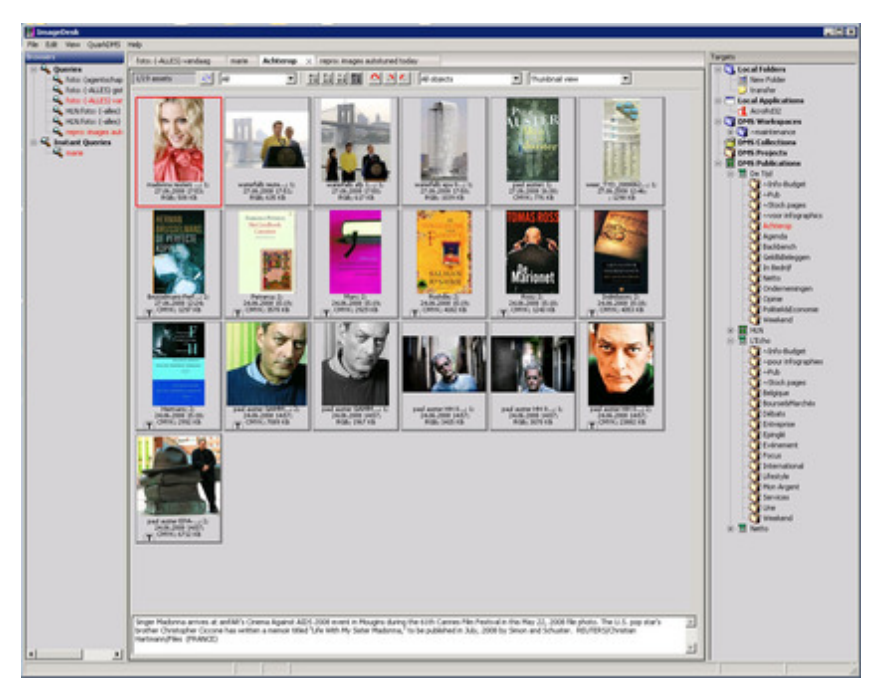

Neben der [Kachelansicht](http://www.codesco.com/index.php?eID=tx_cms_showpic&file=fileadmin%2Fbilder_grafiken%2FScreenshots%2FexIDAPP_d_ID2.jpg&md5=6c275f4d3efcad53d016f7545840c947c65dab18¶meters[0]=YTo0OntzOjU6IndpZHRoIjtzOjQ6IjgwMG0iO3M6NjoiaGVpZ2h0IjtzOjQ6IjYw¶meters[1]=MG0iO3M6NzoiYm9keVRhZyI7czo0MToiPGJvZHkgc3R5bGU9Im1hcmdpbjowOyBi¶meters[2]=YWNrZ3JvdW5kOiNmZmY7Ij4iO3M6NDoid3JhcCI7czozNzoiPGEgaHJlZj0iamF2¶meters[3]=YXNjcmlwdDpjbG9zZSgpOyI%2BIHwgPC9hPiI7fQ%3D%3D) können die Bilder auch in einer Listenansicht dargestellt werden. Alle Funktionen des Programms stehen in beiden Ansichten zur Verfügung.

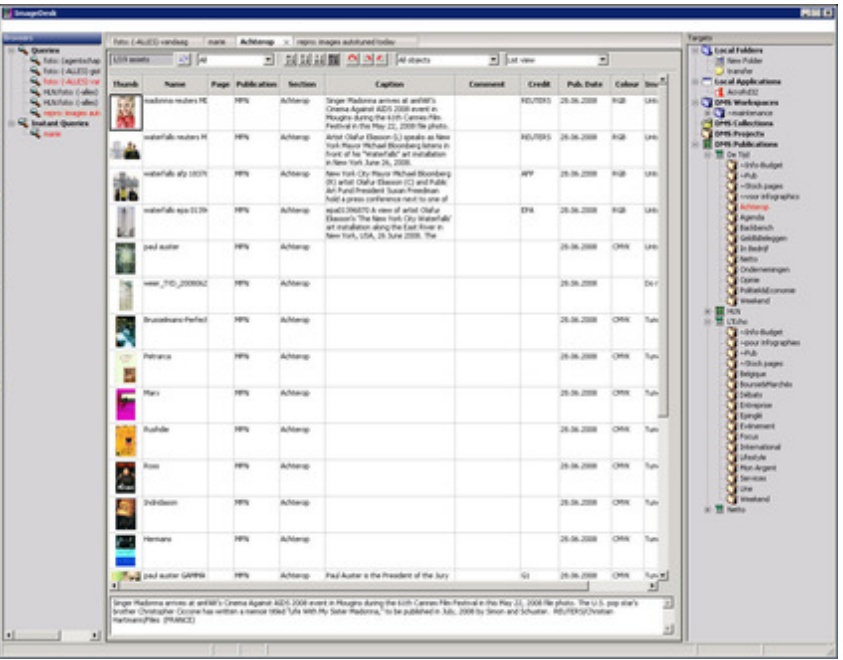

#### *Kategorie*

Software

# *Thema*

- Farben/Bilder
- Workgroup Publishing

## *Hersteller*

CoDesCo

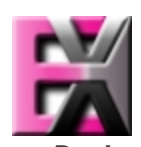

*ex ImageDesk Applikation 1.0* **Betrie[bssystem](http://www.codesco.com/index.php?eID=tx_cms_showpic&file=uploads%2Ftx_saltproductdb%2Fextended_technologies_logo_10.jpg&md5=7800c1705cfa8904c918387251c0d40983da3634¶meters[0]=YToyOntzOjc6ImJvZHlUYWciO3M6NTM6Ijxib2R5IHN0eWxlPSJtYXJnaW46IDBw¶meters[1]=eDsgYmFja2dyb3VuZC1jb2xvcjogI0ZGRkZGRiI%2BIjtzOjQ6IndyYXAiO3M6Mzc6¶meters[2]=IjxhIGhyZWY9ImphdmFzY3JpcHQ6Y2xvc2UoKTsiPiB8IDwvYT4iO30%3D) Mac OS:** X 10.4 **Win:** Vista, XP **Software Voraussetzungen:** keine **Sprache** Englisch **Produktvariante**

Vollversion

**Lieferform** digital

**Status**

Produkt verfügbar

Angebot anfordern

http://www.codesco.de/de/type/ex-imagedesk-browser.html?filename=ex+ImageDesk+Browser.pdf